## **How to use flow curve data:**

1)Identify curve representing the applicable inlet pressure 2)Identify applicable outlet pressure on vertical axis 3)Locate position where outlet pressure intersects the inlet curve 4)Read the corresponding flow on the horizontal axis 5)Multiply the flow by the correction factor for the gas being used.

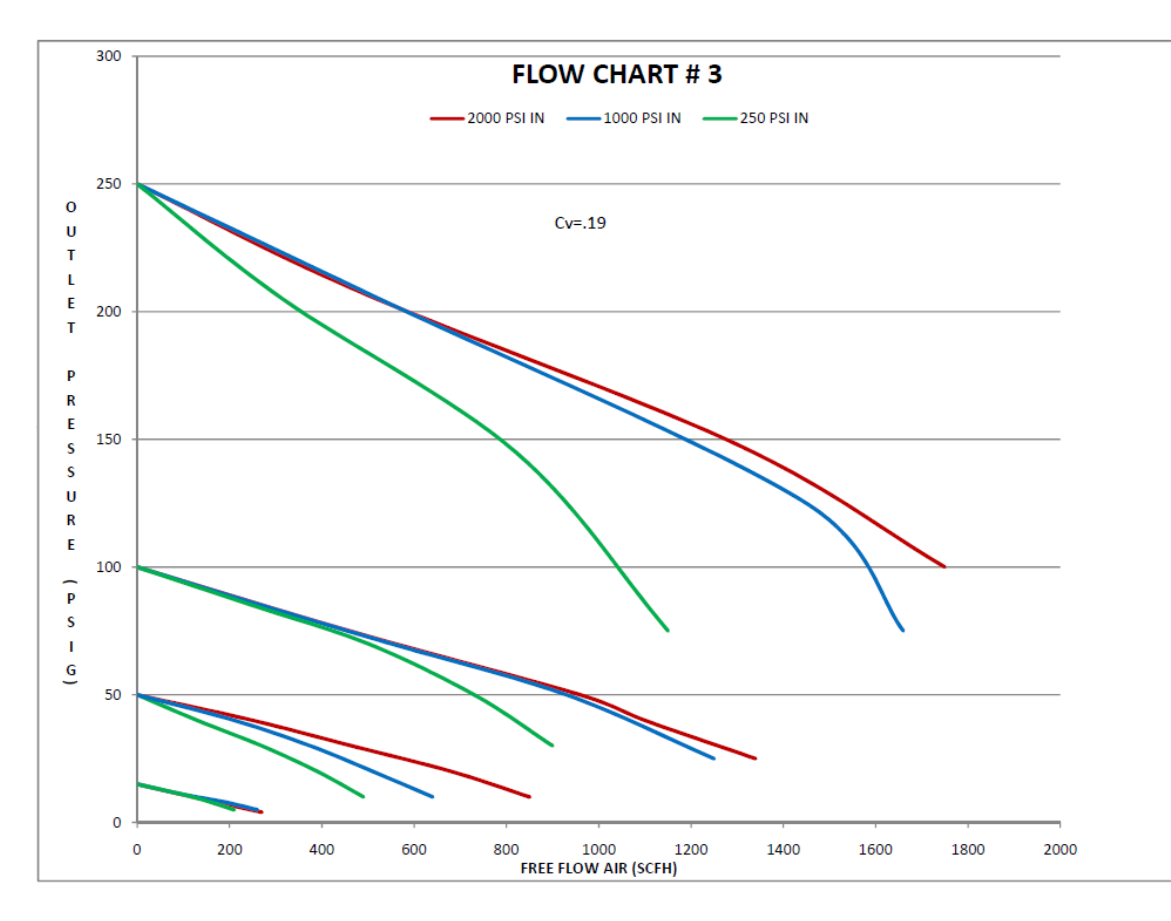

## **Gas Correction Factors**

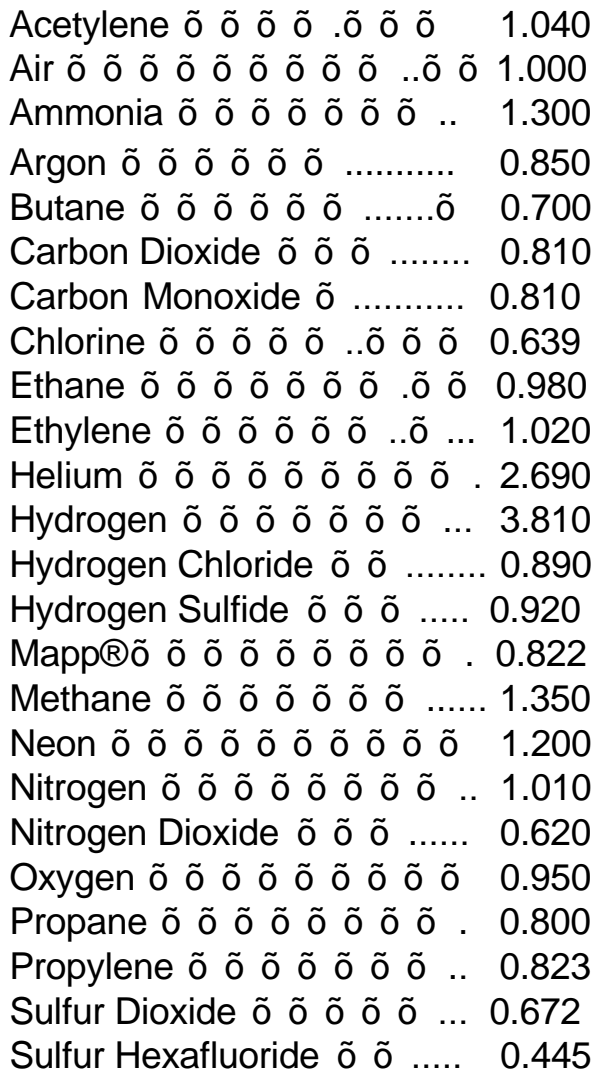